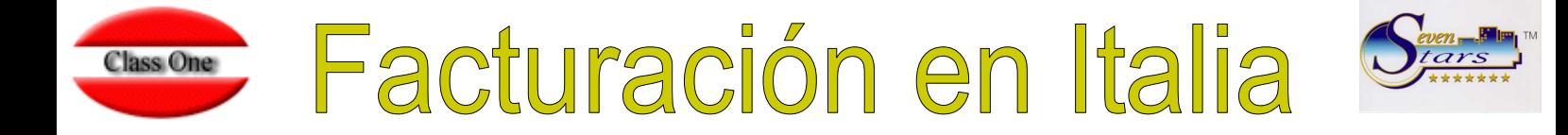

## **Facturas en Italia**

En Italia existe una diferenciación a la hora de facturar.

En los hoteles, cuando se trata de un cliente directo, no es obligatoria una emisión de factura, sería suficiente con un recibo fiscal (ricevuta), similar a lo que puede ser un ticket de restaurante.

Sin embargo, si un cliente directo solicita una factura en lugar del recibo fiscal el hotel está obligado a proporcionársela.

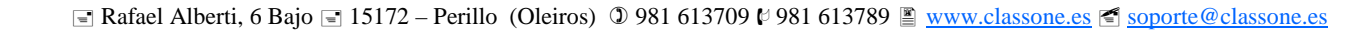

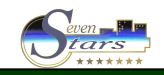

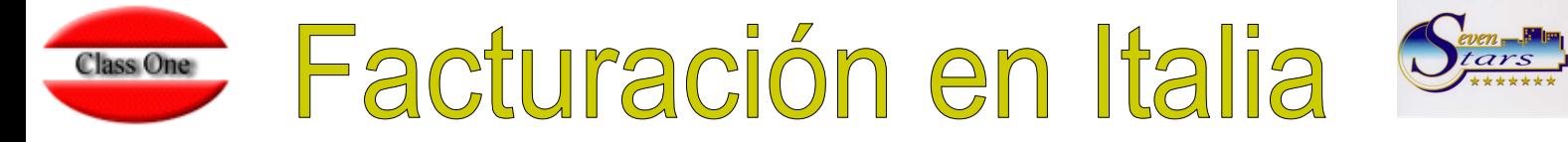

## **Configuración para SevenStars**

Lo primero que se debe hacer para contemplar las circunstancias especiales de Italia, es activar en Registros de Control (B.7.1.) la posibilidad de emitir facturas y ricevute.

En la pestaña Options, en el campo Recibos Fiscales se deberá de introducir un 1 para indicar que se permite la emisión de las dos.

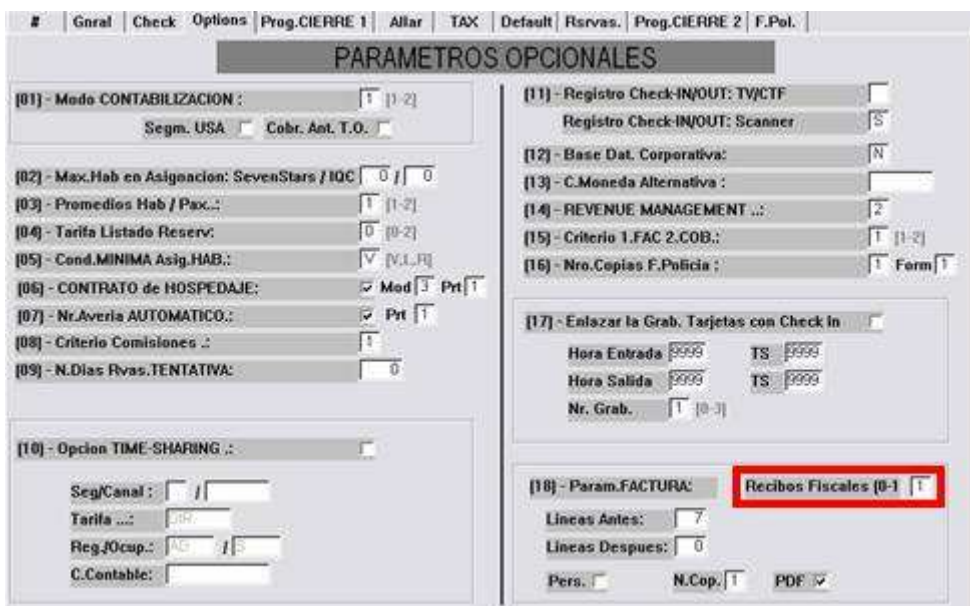

También en Registros de Control (B.7.3), en la pestaña System, se configurará el Programa de Emisión de Facturas.

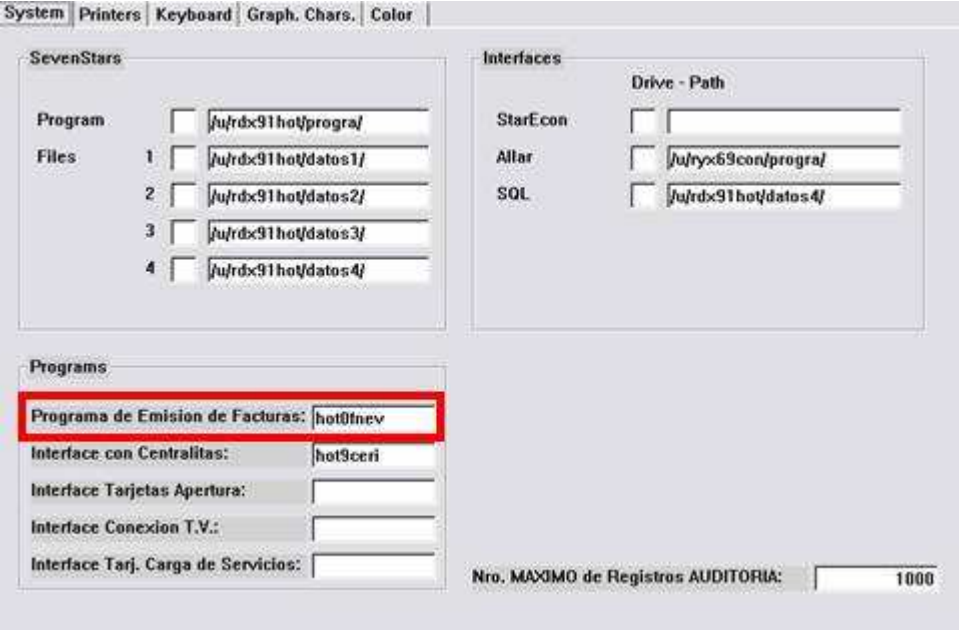

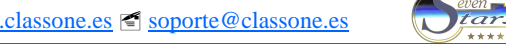

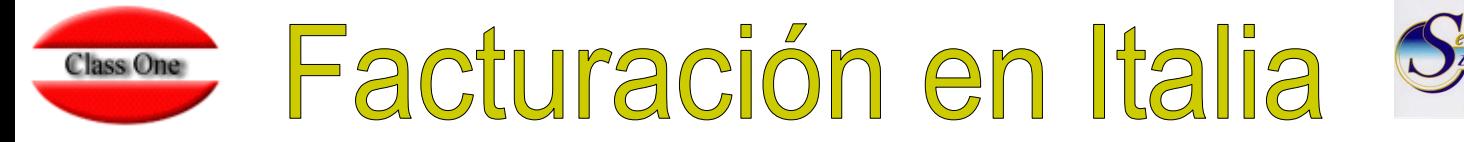

## **El número de identificación fiscal**

El número de identificación fiscal italiano (Codice Fiscale), es un código alfanumérico de 16 caracteres.

El campo NIF de la aplicación está preparado para una capacidad de 15 caracteres, con lo cual no es suficiente.

Para resolver este problema, cuando se trate de un cliente directo, se deberá de introducir el NIF en el campo Provincia. Este será el campo en el que el programa buscará el Codice Fiscale.

Por defecto, a un cliente directo se le dará ricevuta, pero si solicita una factura habrá que darlo de alta como empresa.

Para una empresa no existe problema de capacidad en los campos, pero si se da de alta a un cliente como empresa volverá a haber problema con el Codice Fiscale.

Para diferenciar a una empresa de un cliente, habrá que activar un switch en el fichero maestro de empresas (A.B).

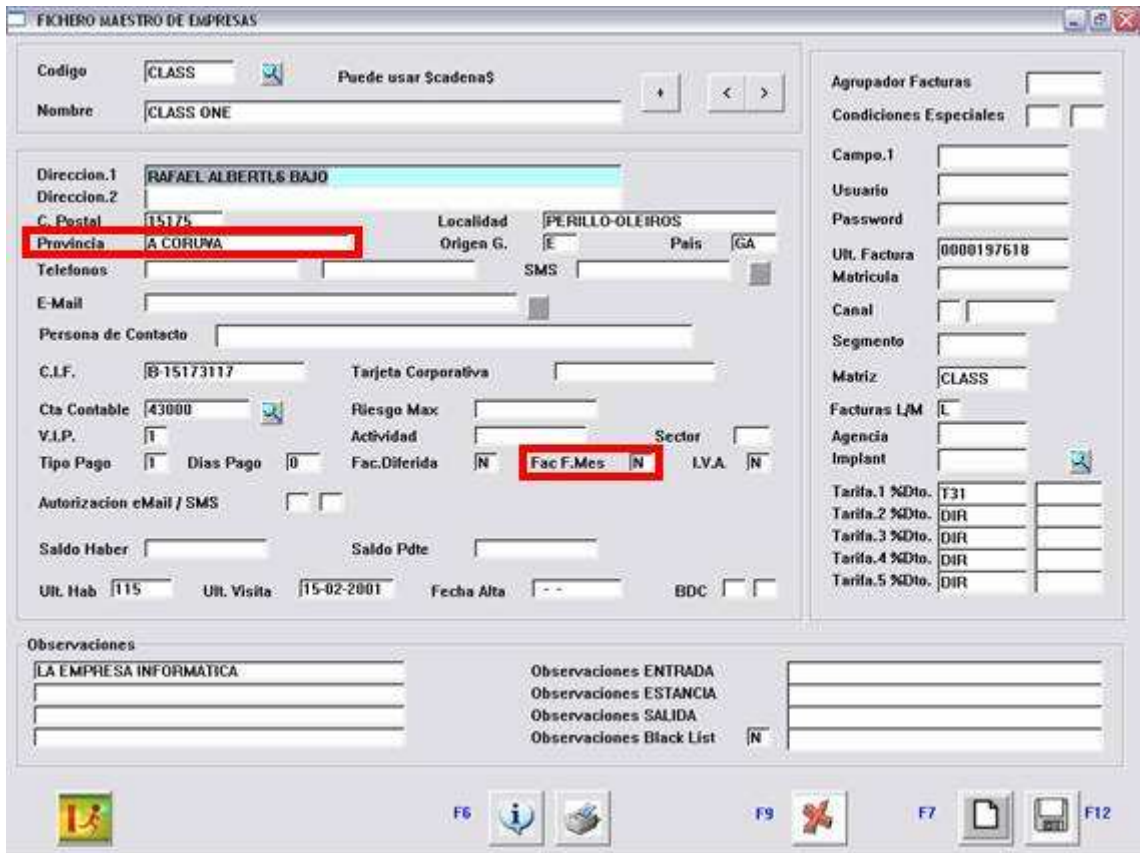

Si el campo **Fac. F.Mes** contiene el valor "**S**", le estaremos indicando que se trata de un cliente directo, y el valor del Codice Fiscale lo buscará en el campo Provincia. Si el valor que contiene es "**N**" sabrá que se trata de una empresa y tomará la información de manera normal.

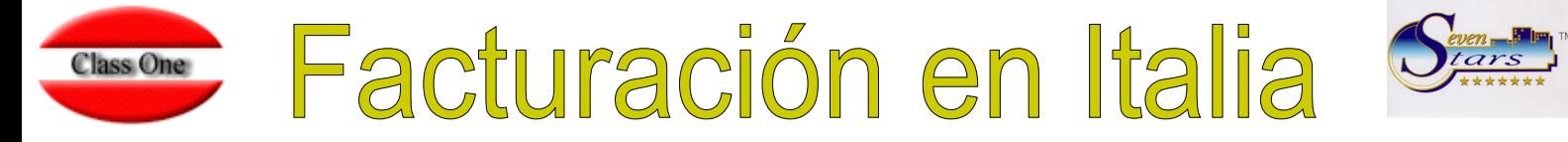

## **Numeración de ricevute**

La numeración de los ricevute se introduce a mano, es decir, que el usuario debe de controlar que el número que introduce es correcto y no sobrescribe a uno anterior.

Al ser obligado que la numeración sea de la forma 1,2,3,4,5... y que se reinicie cada año, los números de los ricevute de un año sobrescribirían a los del año anterior. Para evitar esto, en el programa se introducirán números de ricevuta de, por ejemplo, seis u ocho caracteres. Los cuatro últimos serán los que se imprimirán en la factura, y los restantes servirán para diferenciar los diferentes años, pudiendo así conservar todos los ricevute emitidos.

Así pues, a la hora de hacer el recibo fiscal de un cliente, se seguirá la metodología habitual, excepto por el hecho de que la numeración se introduce a mano.

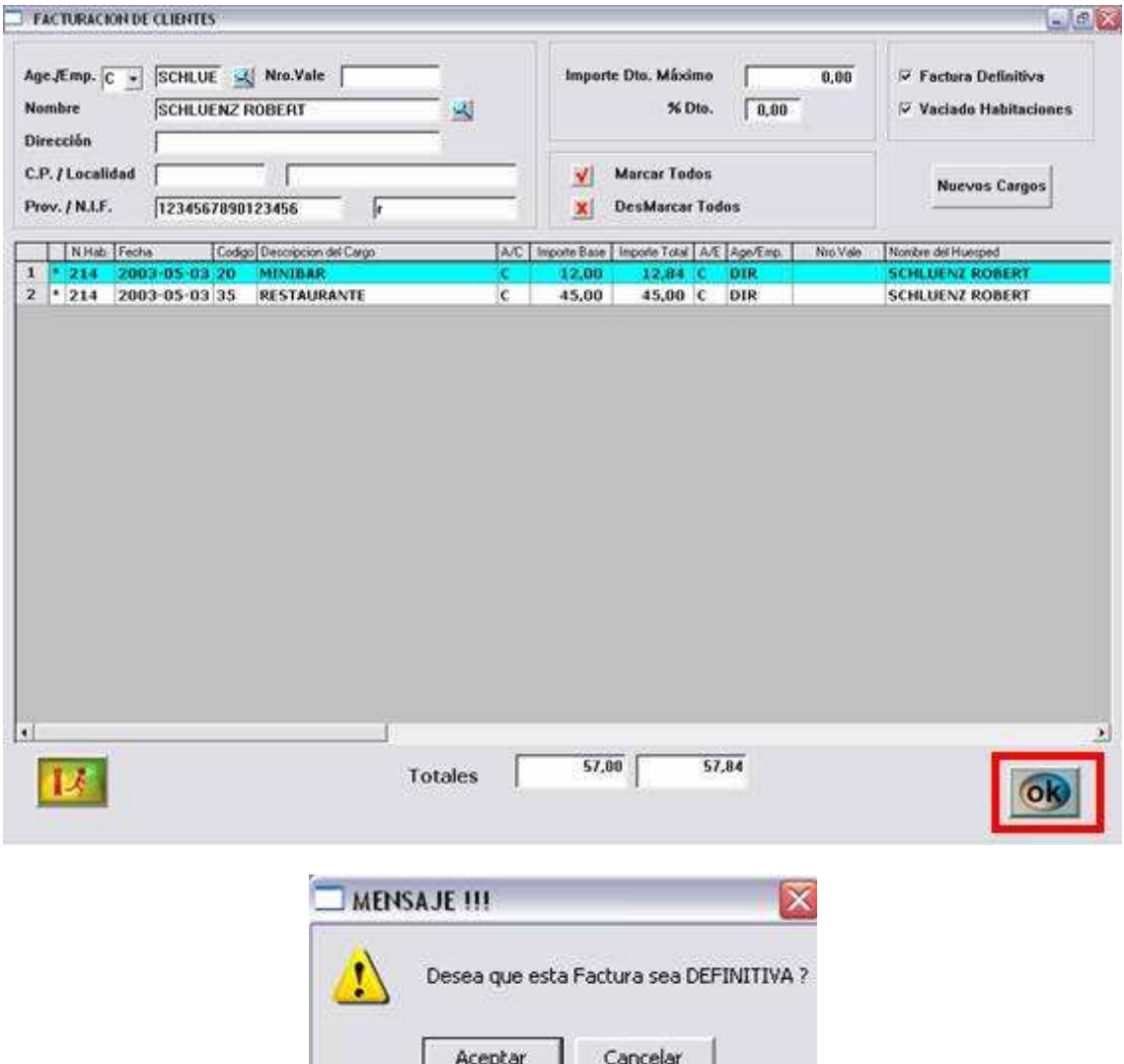

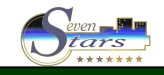

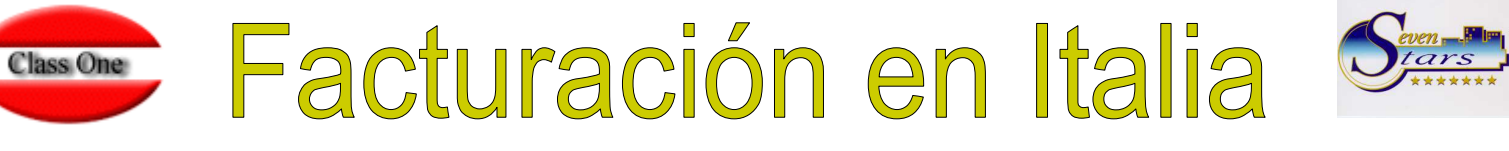

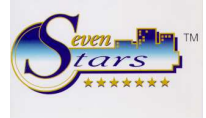

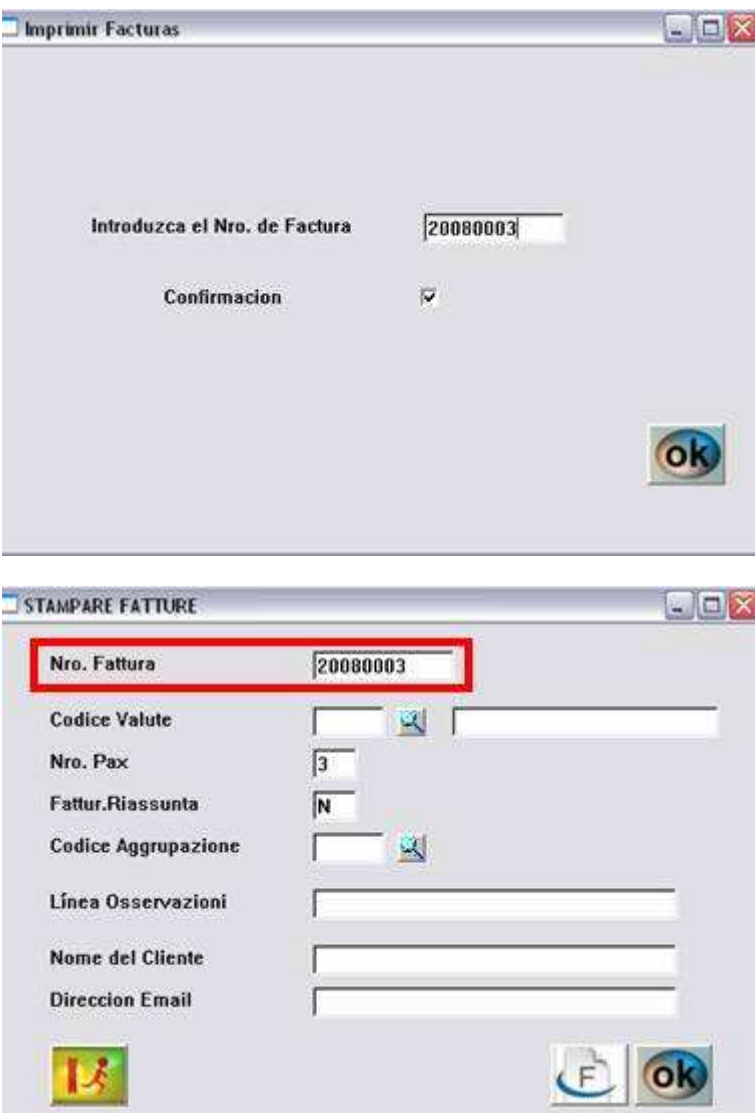

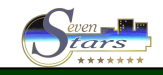

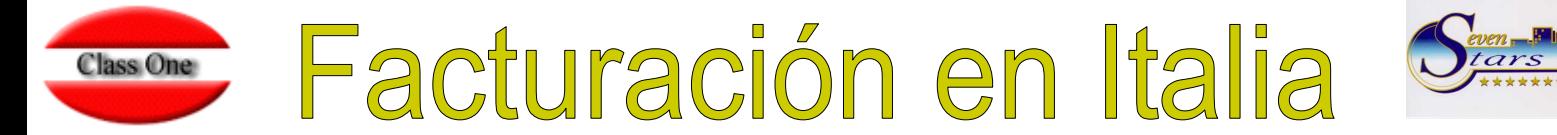

La factura impresa sería similar a la siguiente:

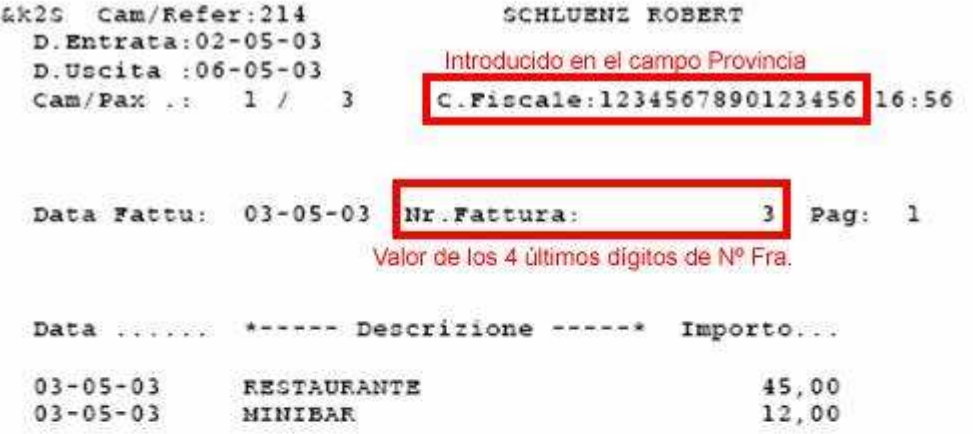

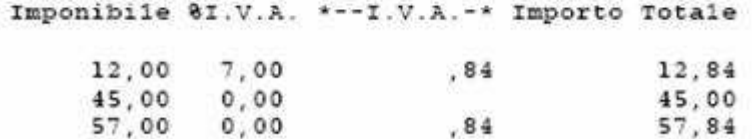

HOTEL LOS NARANJOS GRACIAS POR SU VISITA GRACIAS GRACIA

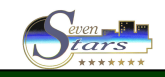